# <span id="page-0-0"></span>IA014: Advanced Functional Programming

### 7. Monad Transformers

Jan Obdržálek [obdrzalek@fi.muni.cz](mailto:obdrzalek@fi.muni.cz)

Faculty of Informatics, Masaryk University, Brno

### Motivation: combining monads

**data Res** a **= Bad Exception State** | **Good** a **State deriving Show newtype MES** a **= MES** { runMES **:: State -> Res** a }

```
instance Monad MES where
   return a = MES (\xrightarrow{x} -> Good a x)m \gg = f = MES \frac{6}{3} \times -5case runMES m x of
                       Good a s -> case runMES (f a) s of
                                         Good b s' -> Good b s'
                                         Bad e s' -> Bad e s'
                       Bad e s -> Bad e s
raise<sub>-</sub>ES e = MES (\setminusx -> Bad e x)
tick\_ES = MES (\s -> Good () (s+1))
evalMES (Div e1 e2) = do a <- evalMES e1;
                           b <- evalMES e2;
                           tick_ES;
                           if b == 0 then (raise_ES "division by 0")
                                      else return (a `div` b)
evalMES (Const i) = return i
```
### Adding state

Could not we just:

- $\blacksquare$  take an existing monad  $m$
- $\blacksquare$  add state of type s to it
- $\blacksquare$  so that the result would still be a monad?

**newtype StateT** s m a **=** s **->** m (a, s)

- StateT has *kind* \* -> (\* -> \*) -> \* -> \*
- if m is a monad, then StateT s m is a monad
- StateT s is a function which takes a monad, and returns a new, different monad
- such functions are called *monad transformers*

### Monad transformers

- make a new monad out of an existing monad
- the old monad is *embedded* into the new one
- multiple monad transformers can be combined together
- $\blacksquare$  we usually start with a base monad (e.g. Identity, [], IO) and apply to it a *sequence* of monad transformers

```
StateT s Identity a = s -> Identity (a, s)
                    = s -> (a, s)
```
 $\blacksquare$  applying a monad transformer to Identity we obtain the corresponding "simple" monad

**type State** s **= StateT** s **Identity**

■ each monad transformer FooT should come with the runFooT operation to unwrap the transformer

```
newtype StateT s m a = StateT {runStateT :: s -> m (a, s)}
```
## Onions have layers ...

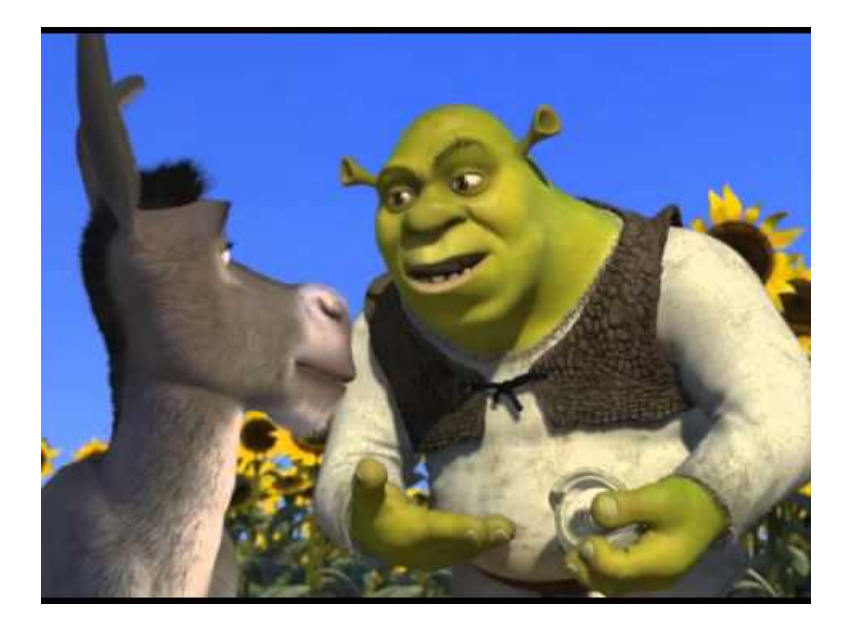

### Monad transformers are like onions

*Monad transformers are like onions. At first, they make you cry but then you learn to appreciate them. Like onions, they're also made of layers. Each layer is the functionality of a new monad, you lift monadic functions to get into the inner monads and you have transformerised functions to unwrap each layer.*

[https:](https://www.haskell.org/haskellwiki/Monad_Transformers_Explained) [//www.haskell.org/haskellwiki/Monad\\_Transformers\\_Explained](https://www.haskell.org/haskellwiki/Monad_Transformers_Explained)

### The MonadTrans class

■ in HASKELL, monad transformers are instances of the MonadTrans class

```
class MonadTrans t where
    lift :: (Monad m) => m a -> t m a
```
- $\blacksquare$  function lift lifts the computation from  $m$  to the constructed monad t m
- **MonadTrans laws:**

```
lift . return = return
lift (m >>= f) = lift m >>= (lift . f)
```
**Example:**

```
instance MonadTrans (StateT s) where
    lift m = StateT $ \ s -> do
        a <- m
        return (a, s)
```
### The StateT transformer monad

```
newtype StateT s m a = StateT { runStateT :: s -> m (a,s) }
evalState :: State s a -> s -> a
evalState m s = fst (runState m s)
evalStateT :: Monad m => StateT s m a -> s -> m a
evalStateT m s = liftM fst (runStateT m s)
instance Monad m => Monad (StateT s m) where
    return a = StateT (\ s -> return (a, s))
    m >>= k = StateT $ \ s -> do
        (a, s') <- runStateT m s
        runStateT (k a) s'
instance MonadTrans (StateT s) where
    lift m = StateT $ \ s -> do
        a <- m
        return (a, s)
```
### StateT - modifying state

- monads modifying state can be instances of the MonadState class
- $\blacksquare$  first benefit: easy access to the state

```
class (Monad m) => MonadState s m | m -> s where
    get :: m s
    put :: s -> m ()
```

```
instance (Monad m) => MonadState s (StateT s m) where
    get = StateT \frac{1}{2} \s \rightarrow return (s, s)
    put s = StateT $ \_ -> return ((), s)
```
We also have helpful combined functions:

```
modify :: (MonadState s m) => (s -> s) -> m ()
modify f = do
    s <- get
    put (f s)
```
### Evaluator using StateT

```
type MTS a = StateT Int Identity a
tick :: (Num s, MonadState s m) => m ()
\text{tick} = \text{do} \text{st} \leq \text{get};put (st+1)
evalMTS :: Exp -> MTS Int
evalMTS (Div e1 e2) = do a <- evalMTS e1;
                           b <- evalMTS e2;
                           tick;
                            return (a `div` b)
evalMTS (Const i) = return i
runMTS s exp = runIdentity ((runStateT (evalMTS exp)) s)
```
### Combining two states 1/2

```
test1 = do a \leftarrow get test2 = do a \leftarrow get
          modify (+1) modify (+1)b <- get b <- get
          return (a,b) return (a,b)
go1 = evalState test1 0
go2 = evalState test2 "0"
What if I want to have a combined state?
Solution 1: the new state is a pair (Int, String)
\text{test3} = \text{do} (a1, a2) \leq get
          modify (\{x \rightarrow (fst x)+1, (snd x)+f''1'')\})(b1,b2) <- get
          return ((a1,b1),(a2,b2))
```

```
go3 = evalState test3 (0,"0")
```
### Combining two states 2/2

*Solution 2:* Use *two* StateT transformers applied to Identity

```
test4 = do modify (+ 1)lift \frac{1}{2} modify (+ "1")
            a <- get
            b <- lift get
            return (a,b)
```
go4 **=** runIdentity \$ evalStateT (evalStateT test4 0) "0"

#### **"Heavy lifting"**

- ordinary monad "commands" talk to the outer monad
- $\blacksquare$  lift "sends" command one layer inwards
- multiple lift calls can be chained together

### Choosing the "base" monad

```
\blacksquare Identity does not have to be the innermost monad
■ another version of Solution 2:
  test5 = do modify (+ 1)lift $ modify (+ "1")
              a <- get
              b <- lift get
              return (a,b)
  go5 = evalState (evalStateT test5 0) "0"
■ here the StateT transformer is applied to State
```
### Combining State and IO

```
■ IO is the (only) "magic" monad
  ■ therefore I0 must be the innermost monad
test6 = do modify (+ 1)a <- get
           lift (print a)
           modify (+ 1)b <- get
           lift (print b)
go6 = evalStateT test6 0
*Main> :t test6
test6 :: StateT Integer IO ()
```
### Transformer versions of standard monads

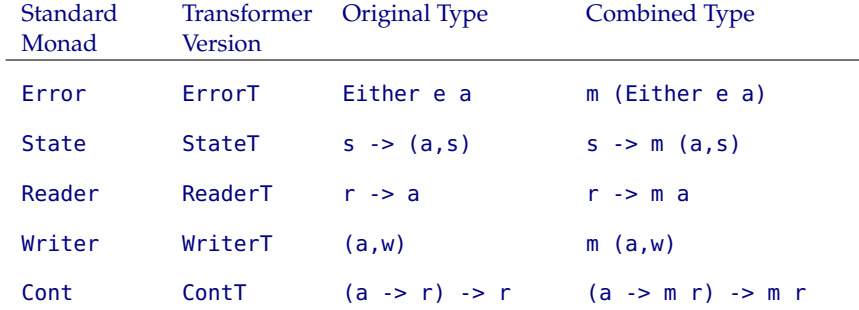

### Evaluator using ErrorT

```
type MTE a = ErrorT String Identity a
```

```
evalMTE :: Exp -> MTE Int
evalMTE (Div e1 e2) = do a <- evalMTE e1;
                         b <- evalMTE e2;
                         if b == 0 then (throwError "division by 0")
                                   else return (a `div` b)
evalMTE (Const i) = return i
```
runMTE exp **=** runIdentity (runErrorT (evalMTE exp))

### Evaluator with state and error handling

```
type MTES a = ErrorT String (StateT Int Identity) a
```

```
tick :: (Num s, MonadState s m) => m ()
\text{tick} = \text{do} \text{st} \leq \text{get};put (st+1)
```

```
evalMTES :: Exp -> MTES Int
evalMTES (Div e1 e2) = do a <- evalMTES e1;
                          b <- evalMTES e2;
                          tick;
                          if b == 0 then (throwError "division by 0")
                                    else return (a `div` b)
evalMTES (Const i) = return i
```
runMTES s exp **=** runIdentity (runStateT (runErrorT (evalMTES exp)) s)

#### **Where are the lift functions?**

### "Missing" lift functions

- StateT has put and get defined, because it is an instance of the MonadState class **instance** (**Monad** m) **=> MonadState** s (**StateT** s m) **where** get  $=$  **StateT**  $\frac{1}{2}$  \s  $\rightarrow$  return (s, s) put s **= StateT** \$ \**\_ ->** return ((), s) but so is ErrorT, if the inner monad is an instance of MonadState: **instance** (**Error** e, **MonadState** s m) **=> MonadState** s (**ErrorT** e m) **where** get **=** lift get
	- put **=** lift . put
- $\blacksquare$  the HASKELL mtl library defines this "invisible lifting" for the standard transformers (and their respective classes)

### Order matters

- we want *both* error handling and state
- combined monad which is an instance of both MonadState and MonadError

#### **possibilities:**

- **1** apply StateT to Error
	- result: state transformer function  $s \rightarrow$  Error (a, s)
	- error means no state can be produced
- <sup>2</sup> apply ErrorT to State
	- **result:** state transformer function  $s \rightarrow$  (Error e a, s)
	- error means no value can be produced
	- state remains valid

### **Reading**

- S. Liang, P. Hudak, M. Jones: *Monad Transformers and Modular Interpreters.* POPL'96.
- M. Grabmüller: *Monad Transformers Step by Step.* [http:](http://www.grabmueller.de/martin/www/pub/Transformers.en.html)

[//www.grabmueller.de/martin/www/pub/Transformers.en.html](http://www.grabmueller.de/martin/www/pub/Transformers.en.html)